# Please keep the sound booth neat and tidy.

### *Thank you.*

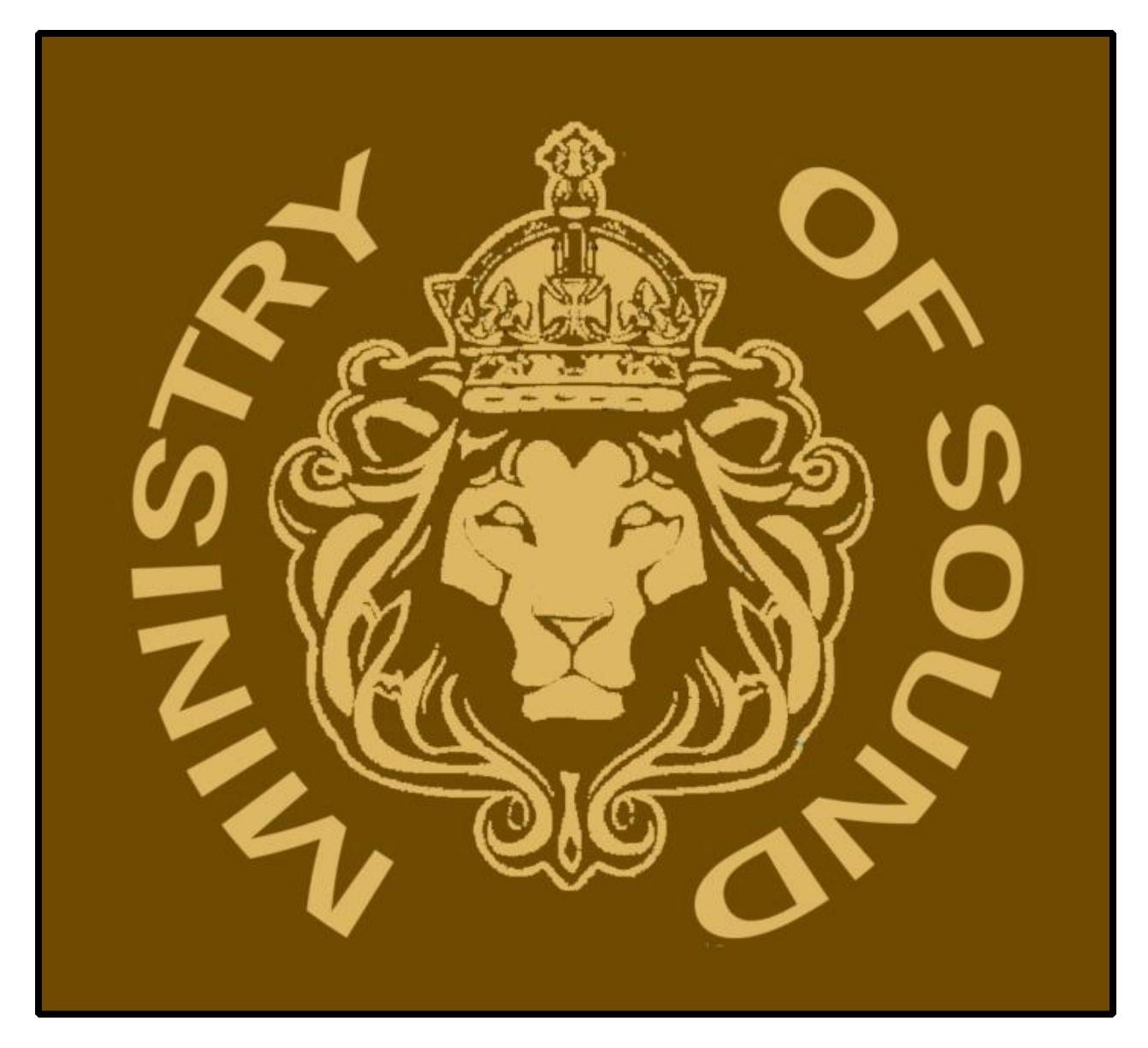

## Snake Diagram

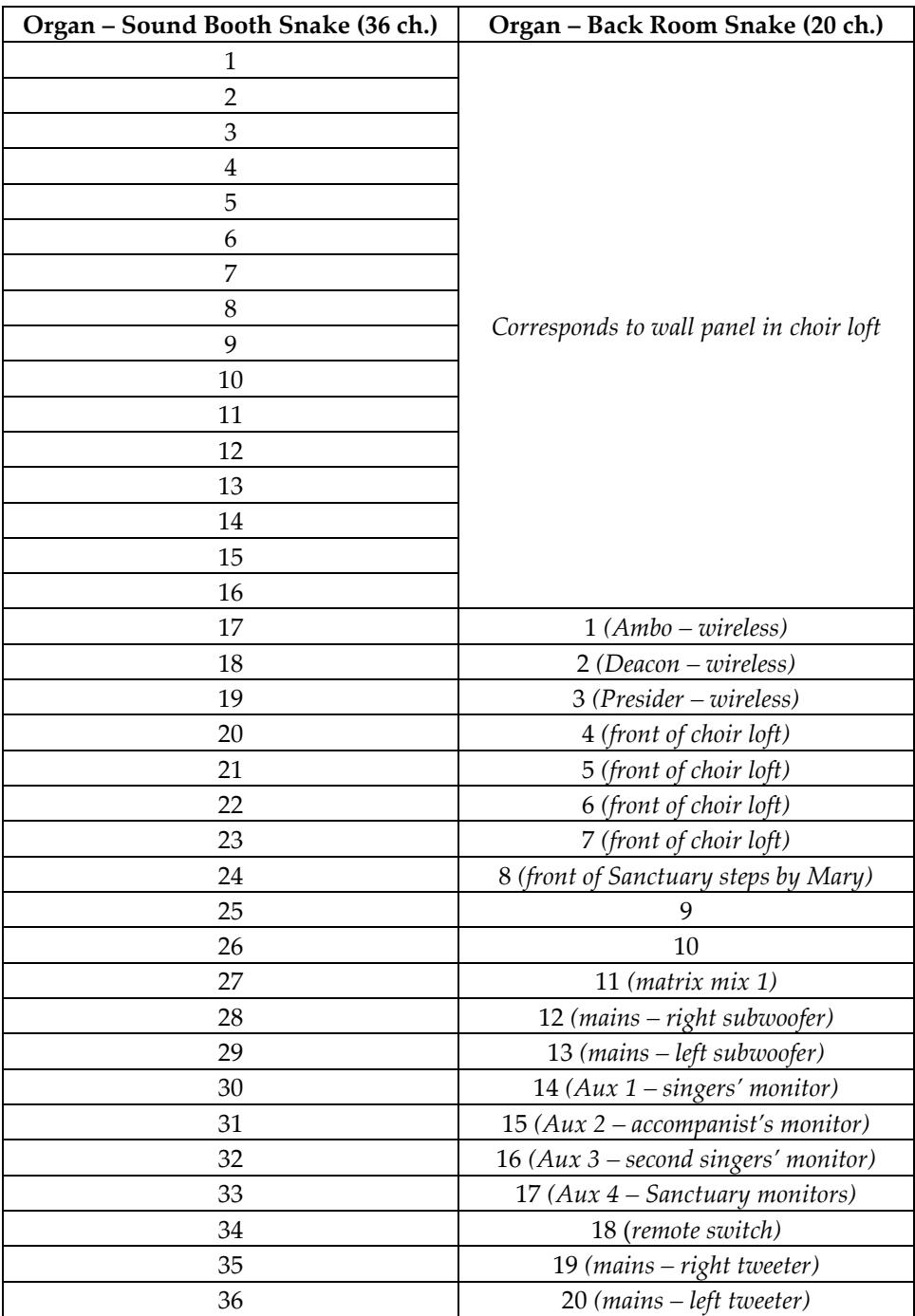

# Amplifier Diagram

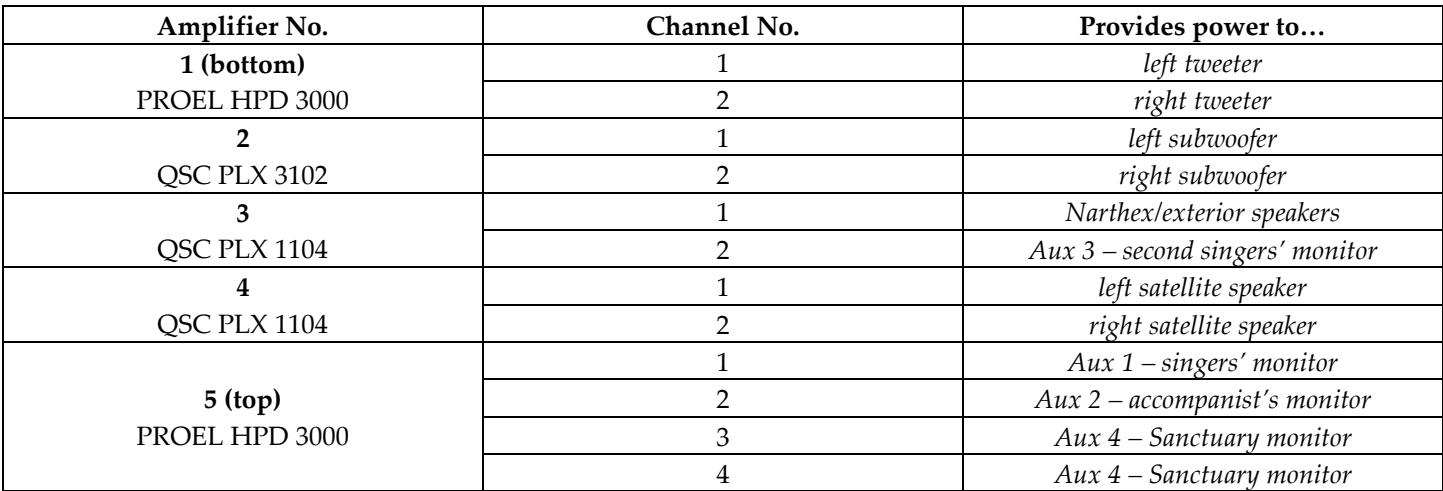

#### Before Mass Begins

Be sure to…

- turn the sound equipment on (find the switch on the rack labeled **START SEQUENCE**).
- $\mathcal X$  check the batteries in the ambo and the wireless packs for the presider and deacon. Make sure the batteries are charged and that they are present!
- $*$  turn the ambo's wireless pack on (press and hold the button on top of the pack; the light will turn green).
- $*$  check with the musicians to see which channels are in use.
- $\mathcal{R}$  keep the musicians' channels muted until all musical instruments (guitars, keyboards, basses, etc.) have been plugged in. This will prevent any unwanted noises.
- $\mathcal{R}$  keep the L-R masters unmuted.

### After Mass Ends

Be sure to…

- turn the sound equipment off (find the switch on the rack labeled **START SEQUENCE**).
- $*$  turn off the wireless pack on the ambo. If the last Mass of the weekend just ended, remove the batteries and place them on the charger in the Sacristy closet.
- $\mathcal X$  keep the L-R masters unmuted.
- $\mathcal{R}$  log any opportunities.

*Thank you.*

#### Recording Instructions

*Every homily* needs to be recorded.

*Before the first Mass of the weekend*, insert a new CD into the recorder; allow it to load. The screen should indicate the disc is blank. If the device reports an error, try using a different disc; if it continues to report an error, ensure that the media you are attempting to use are CDs and not DVDs. If the booth does not have any CDs, please let a staff member know.

- **(1)**Press the **RECORD** button. When the device is ready to begin recording, the meter should light up, indicating that sound is coming into the device.
- **(2)**When ready to begin recording, press **PLAY**.
- **(3)**When finished, press the **STOP**.
- **(4)**After…
	- *Saturday evening and Sunday morning Masses*, **leave the disc** in the recorder. We use one disc for the entire weekend.
	- *the final Mass of the weekend*, press the **FINALIZE** button. Click the **spinwheel** to confirm that you wish to finalize the disc.
- **(5)**When finished, the disc will eject. Using a marker, **label** the disc with the date.